## Mlab Curve fitting features

MLAB is a very powerful curve fitting program. The example below shows most of the features of MLAB that apply to curve fitting. These features are:

- 1. fitting in the  $L_p$ -norm.
- 2. fitting of several functions simultaneously.
- 3. weighted and re-weighted fitting with functional weights and/or numerical weights.
- 4. fitting ordinary differential equation models, involving ode-defined functions, derivatives, and auxillary functions, together with algebraic functions.
- 5. delay terms may appear in functions that define a model.
- 6. implicit functions may be used in defining the functions of a model.
- 7. fitting initial conditions to solve boundary-value problems can be handled via shooting.
- 8. automatic Jacobian computation, either symbolic or numeric, is provided.
- 9. overflow handling is provided.
- 10. linear constraints may be imposed.

Here is an example which shows off each of the above features. Can you spot where each feature is exhibited? [The operator  $root(z,a,b,E(z))$ return a value v for the dummy variable z lying in [a,b] which satisfies  $E(v) = 0$ , with suitable caveats. The notation  $g'$ t(t) denotes the function of  $t$  which is the derivative of g with respect to  $t$ . The function ewt computes estimated reciprocal variance weights for the data given in its matrix arguments.]

```
fct g't(t) = a*g(t-d) + h*root(z,-b,b, acos(z/b)-1/(t+1))fct h't(t)=cos(t-a)*ginitial g(0)=cinitial h(0)=1a=0.1; b=1; c=.5; d=.1;
m1= read(gdata, 100, 2)
m2= read(gddata,100,2)
```

```
fct wg(m,j)=abs(m[j,2]-sqrt(g))
```

```
constraints q = \{a>0, b>1, .1 < c, c < 1\}wr=ewt(m2)
```

```
fitnorm=1
fit(a,b,c,d),g to m1 with weight wg, g't to m2 with weight wr, constraints q
```
final parameter values

```
value error dependency parameter
8.326672685e-17 0.3825860609 0.983098032 A
1.009375311 0.8904044698 0.9920220641 B
1 7.341169978 0.9966718057 C
0.5318706953    1.797693135e+308    1
2 iterations
CONVERGED
best weighted sum of squares = 9.072228e+04
weighted root mean square error = 5.593169e+01
weighted deviation fraction = 8.740915e-01
lagrange multiplier[1] = -8986.559879lagrange multiplier[4] = 250.7190973
```

```
draw m1 pt circle lt none
draw points(g,0:12!160) color red
top title "fit of g"
frame 0 to 1, 0 to .5
w1=w
```

```
draw m2 pt "+" lt none
draw points(g't,0:12!160) color green
top title "fit of g''t"
frame 0 to 1, .5 to 1
view
```
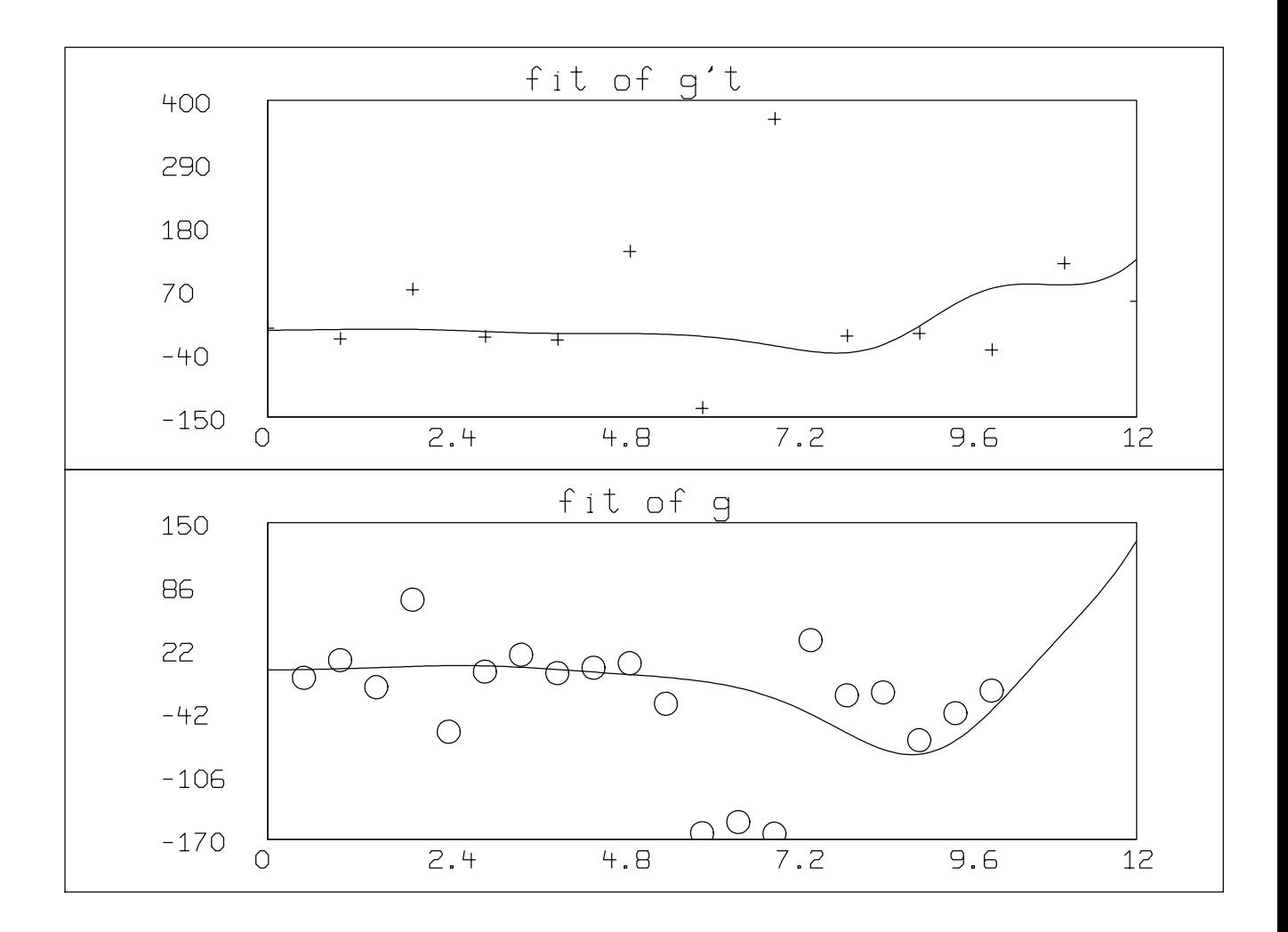